Документ подписан прос<u>той электронной подписью</u><br>Информация о владовосхдарственное аккредитованное не<mark>коммерческое частное образовательное</mark> **учреждение высшего образования** <sub>Должность: ректо**%Академия маркетинга и социально-ин</mark>формационных технологий – ИМСИТ»**</sub> **(г. Краснодар)** Информация о владельце: ФИО: Агабекян Раиса Левоновна Дата подписания: 31.05.2024 13:03:55 Уникальный программный ключ:

4237c7ccb9b9e111bbaf1f4fcda9201d015c4dbaa12**\$#AH7\QX\BQAkaдемия ИМСИТ)** 

### УТВЕРЖДАЮ

Проректор по учебной работе, доцент

\_\_\_\_\_\_\_\_\_\_\_\_\_\_Н.И. Севрюгина

25.12.2023

# **Б1.О.12**

# **Инженерная графика**

## рабочая программа дисциплины (модуля)

Закреплена за кафедрой **Кафедра математики и вычислительной техники** Учебный план 09.03.01 Информатика и вычислительная техника часов на контроль 3,8 самостоятельная работа 56 аудиторные занятия 12 Общая трудоемкость Часов по учебному плану **2 ЗЕТ** Форма обучения **заочная** Квалификация **бакалавр** 72 в том числе: контактная работа во время промежуточной аттестации (ИКР)  $0$ 

зачеты с оценкой 2 Виды контроля на курсах:

#### **Распределение часов дисциплины по курсам**

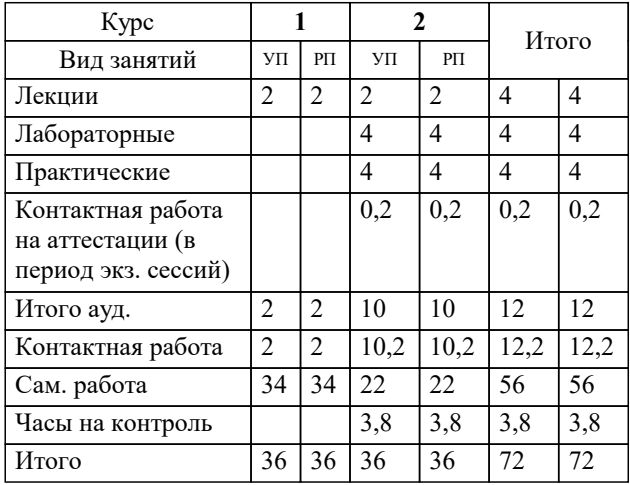

#### Программу составил(и):

*к.т.н., доцент, Корольков Роман Александрович*

Рецензент(ы):

*д.т.н., профессор кафедры информационных систем и программирования КубГТУ, Видовский Л.А.;директор АО «ЮГ-СИСТЕМА ПЛЮС», Глебов О.В.*

**Инженерная графика** Рабочая программа дисциплины

разработана в соответствии с ФГОС ВО:

Федеральный государственный образовательный стандарт высшего образования - бакалавриат по направлению подготовки 09.03.01 Информатика и вычислительная техника (приказ Минобрнауки России от 19.09.2017 г. № 929)

09.03.01 Информатика и вычислительная техника составлена на основании учебного плана: утвержденного учёным советом вуза от 25.12.2023 протокол № 4.

**Кафедра математики и вычислительной техники** Рабочая программа одобрена на заседании кафедры

Протокол от 11.12.2023 г. № 5

Зав. кафедрой Исикова Наталья Павловна

Согласовано с представителями работодателей на заседании НМС, протокол № 4 от 25.12.2023.

Председатель НМС проф. Павелко Н.Н.

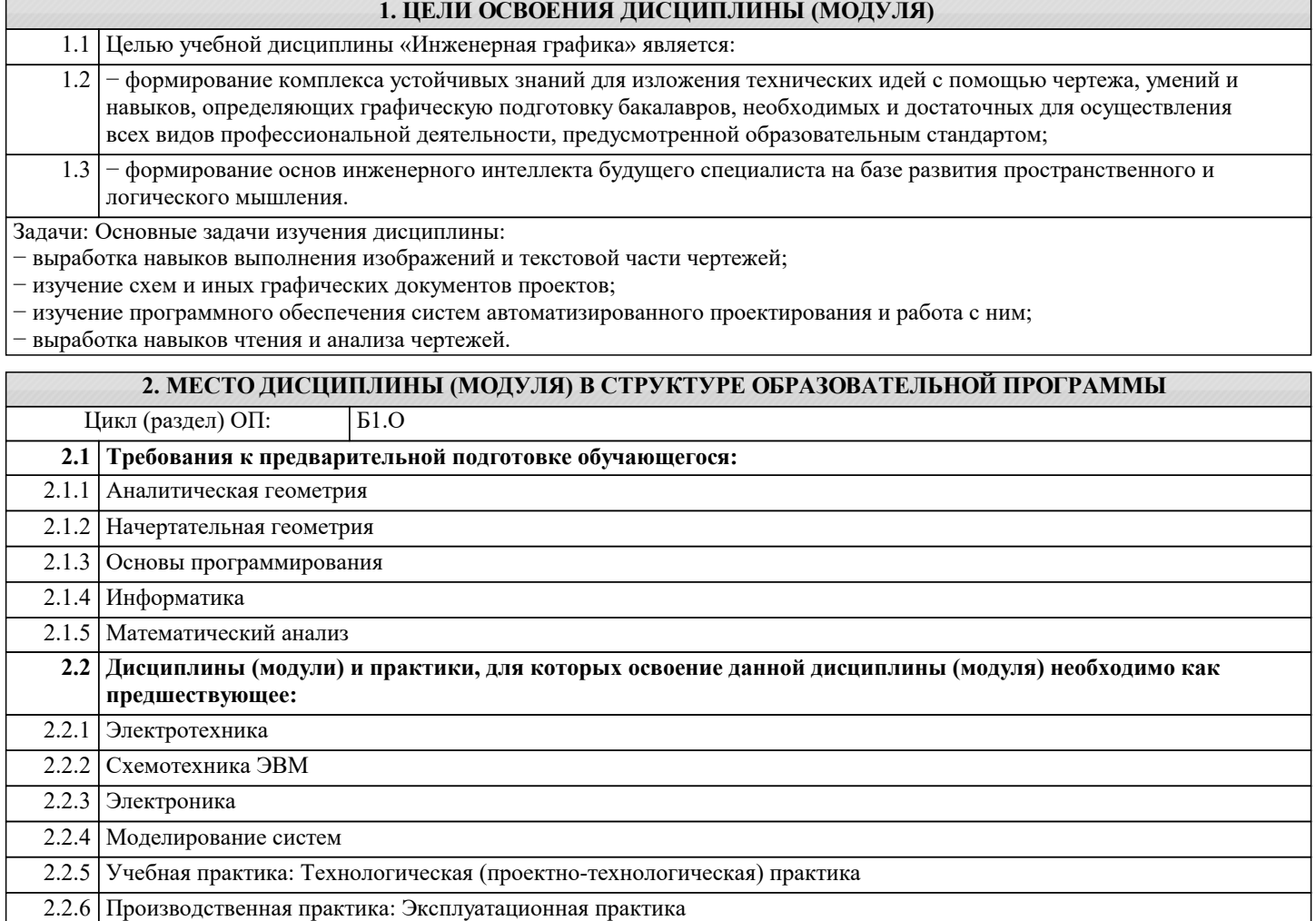

#### **3. ФОРМИРУЕМЫЕ КОМПЕТЕНЦИИ, ИНДИКАТОРЫ ИХ ДОСТИЖЕНИЯ и планируемые результаты обучения**

#### **4. СТРУКТУРА И СОДЕРЖАНИЕ ДИСЦИПЛИНЫ (МОДУЛЯ)**

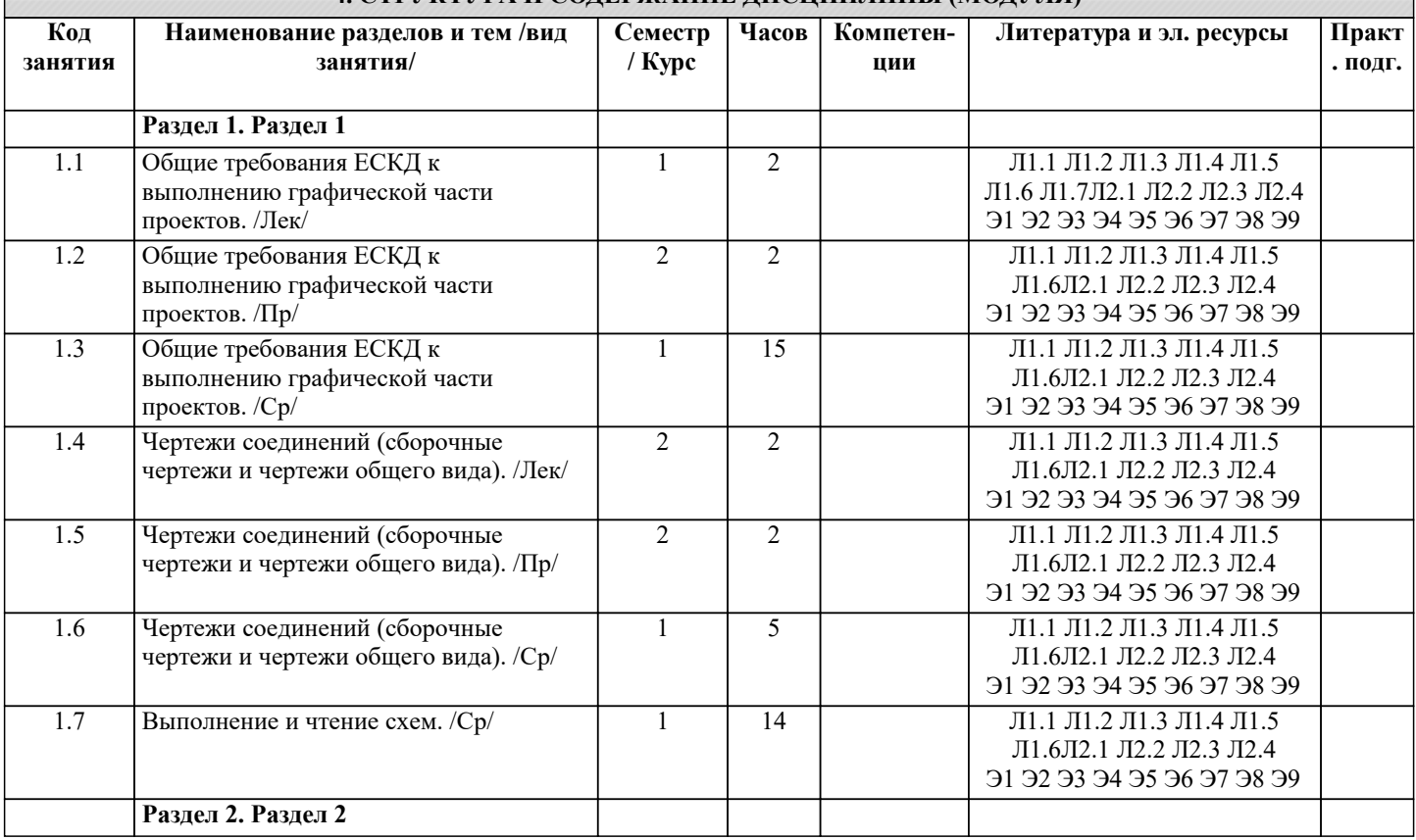

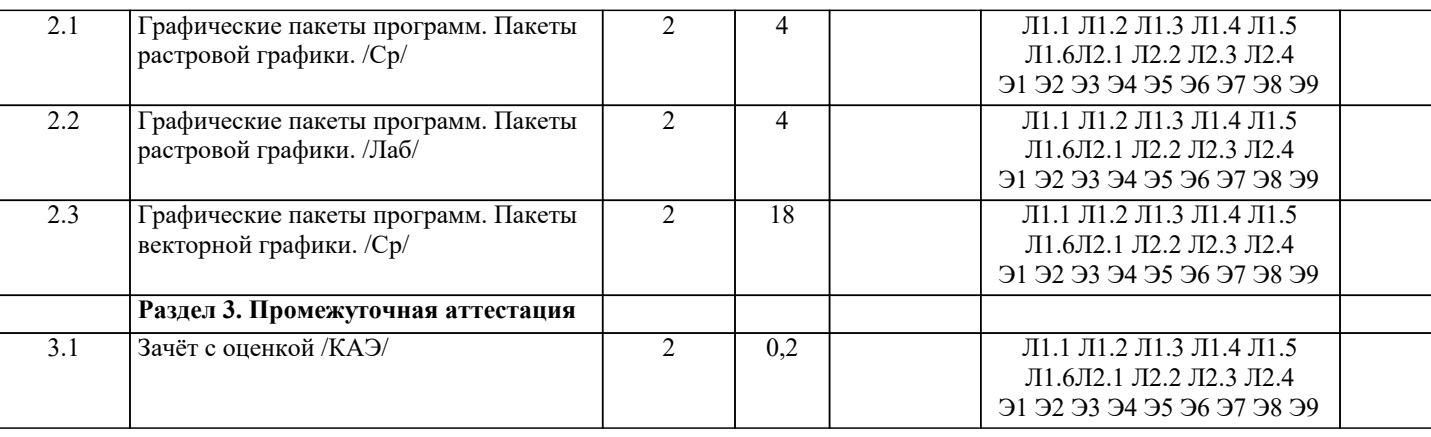

#### 5. ОЦЕНОЧНЫЕ МАТЕРИАЛЫ

#### 5.1. Контрольные вопросы и задания

1. Дайте определение понятия «компьютерная графика».

- 2. Что такое растр?
- 3. Инструментальные средства для решения задач компьютерной графики.
- 4. Перечислите основные особенности человеческого восприятия графического объекта.
- 5. Охарактеризуйте основные характеристики формы.
- 6. Дайте определение размера
- 7. Перечислите основные свойства размера.
- 8. В чем заключается соотношение цвета, текстуры, формы и размера?
- 9. Что изучает лиспиплина компьютерная графика?
- 10. Что понимается под обработкой изображений?
- 11. Опишите особенности машинного зрения.
- 12. Охарактеризуйте особенности компьютерной графики.
- 13. Что подразумевается под геометрическим моделированием объекта?
- 14. Перечислите аддитивные цвета компьютерной графики.
- 15. Перечислите субтрактивные цвета компьютерной графики.
- 16. Опишите особенности системы RGB.
- 17. Опишите особенности системы СМУК.
- 18. В чем заключаются психофизиологические основы восприятия цвета?
- 19. Поясните геометрическое представление однородных координат.
- 20. Каковы принципы трехмерных изменений масштаба?
- 21. Каковы принципы сдвига в трехмерном пространстве?
- 22. Опишите процесс трехмерного вращения.
- 23. Сформулируйте преимущества математического описания кривой при векторном представлении графического объекта.
- 24. Охарактеризуйте методы устранения ступенчатости.
- 25. Что такое фактура?
- 26. Дайте определение понятия «цвет».
- 27. Перечислите основные понятия векторной графики.
- 28. Перечислите основные понятия растровой графики.
- 29. Поясните термин «цветовая плоскость».
- 30. Разъясняются понятия «рабочей станции».

#### 5.2. Темы письменных работ

Курсовая работа учебным планом не предусмотрена

Ознакомление с панелями и функциями растровых пакетов

Панели и командная строка растрового графического редактора **GIMP** 

Создание изображений объектов в растровом редакторе GIMP Редактирование изображений объектов в растровом редакторе **GIMP** 

Ознакомление с панелями и функциями векторных пакетов

Панели и командная строка векторного графического редактора Inkscape

Создание изображений объектов в векторном редакторе Inkscape Редактирование изображений объектов в векторном редакторе Inkscape

Панели и командная строка векторного графического редактора **Blender** 

Создание трехмерных объектов в Blender

Редактирование трехмерных объектов в Blender

Защита файлов с графическими работами

#### **5.3. Фонд оценочных средств**

Оценочные средства для проведения промежуточной и текущей аттестации обучающихся прилагаются к рабочей программе. Оценочные и методические материалы хранятся на кафедре, обеспечивающей преподавание данной дисциплины (модуля), а также размещены в электронная образовательной среде академии в составе соответствующего курса URL: eios.imsit.ru.

#### **5.4. Перечень видов оценочных средств**

Задания со свободно конструируемым ответом (СКО) предполагает составление развернутого ответа на теоретический вопрос. Задание с выбором одного варианта ответа (ОВ, в задании данного типа предлагается несколько вариантов ответа, среди которых один верный. Задания со свободно конструируемым ответом (СКО) предполагает составление развернутого ответа, включающего полное решение задачи с пояснениями.

#### **6. УЧЕБНО-МЕТОДИЧЕСКОЕ И ИНФОРМАЦИОННОЕ ОБЕСПЕЧЕНИЕ ДИСЦИПЛИНЫ (МОДУЛЯ) 6.1. Рекомендуемая литература 6.1.1. Основная литература** Авторы, составители | Заглавие Издательство, год Л1.1 Чекмарев А. А., Осипов В. К. Инженерная графика: Учебное пособие | Москва: КноРус, 2022, URL: https://book.ru/book/941787 Л1.2 Веселов В. И., Георгиевский О. В. Инженерная графика для машиностроительных специальностей: Учебник Москва: КноРус, 2022, URL: https://book.ru/book/941754 Л1.3 Исаев И.А. Инженерная графика: Рабочая тетрадь: Часть  $\overline{\mathcal{L}}$ Москва: Издательство "ФОРУМ", 2020, URL: https://znanium.com/catalog/document?  $id = 364483$ Л1.4 Серга Г.В., Табачук И.И. Инженерная графика: Учебник Москва: ООО "Научно-издательский центр ИНФРА-М", 2021, URL: http://znanium.com/catalog/document? id=368976 Л1.5 Малышевская Л.Г. Инженерная графика. Схемы: Учебное пособие Железногорск: ФГБОУ ВО Сибирская пожарно-спасательная академия ГПС МЧС России, 2021, URL: http://znanium.com/catalog/document? id=375592 Л1.6 Буланже Г.В., Гончарова В.А. Инженерная графика: Учебник Москва: ООО "Научно-издательский центр ИНФРА-М", 2022, URL: http://znanium.com/catalog/document? id=379462  $\Pi$ 1.7 Учаев П.Н., Локтионов А.Г. Инженерная графика: Учебник Вологда: Инфра-Инженерия, 2021, URL: http://znanium.com/catalog/document? id=382872 **6.1.2. Дополнительная литература** Авторы, составители Заглавие Издательство, год Л2.1 Швец М. И., Пакулин А. П., Тимофеев В. Н. Инженерная графика в тестовых задачах: Учебное пособие Москва: КноРус, 2020, URL: https://book.ru/book/933534 Л2.2 Швец М. И., Пакулин А. П., Тимофеев В. Н. Инженерная графика. Практикум: Учебнопрактическое пособие Москва: КноРус, 2021, URL: https://book.ru/book/938543 Л2.3 Зеленый П. В., Белякова Е. И. Инженерная графика. Практикум по чертежам сборочных единиц: Учебное пособие Москва: ООО "Научно-издательский центр ИНФРА-М", 2019, URL: http://znanium.com/catalog/document?  $id = 338380$ Л2.4 Чекмарев А.А. Инженерная графика: аудиторные задачи и задания: Учебное пособие Москва: ООО "Научно-издательский центр ИНФРА-М", 2021, URL: http://znanium.com/catalog/document? id=363750 **6.2. Электронные учебные издания и электронные образовательные ресурсы** Э1 Федеральный центр информационно-образовательных ресурсов. - Режим доступа: http://fcior.edu.ru/

Э2 Электронная библиотечная система Ibooks. - Режим доступа: http://www.ibooks.ru/

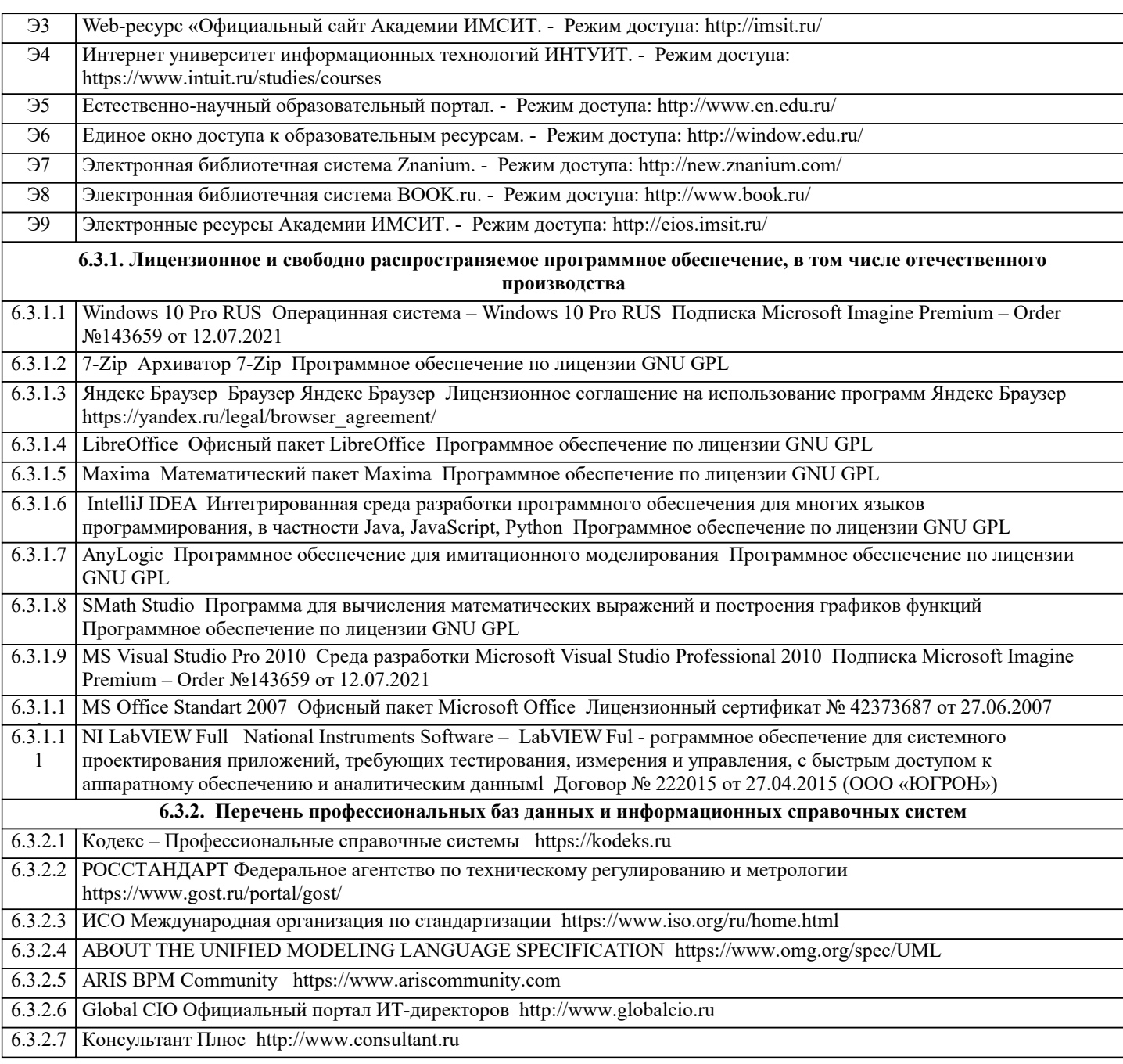

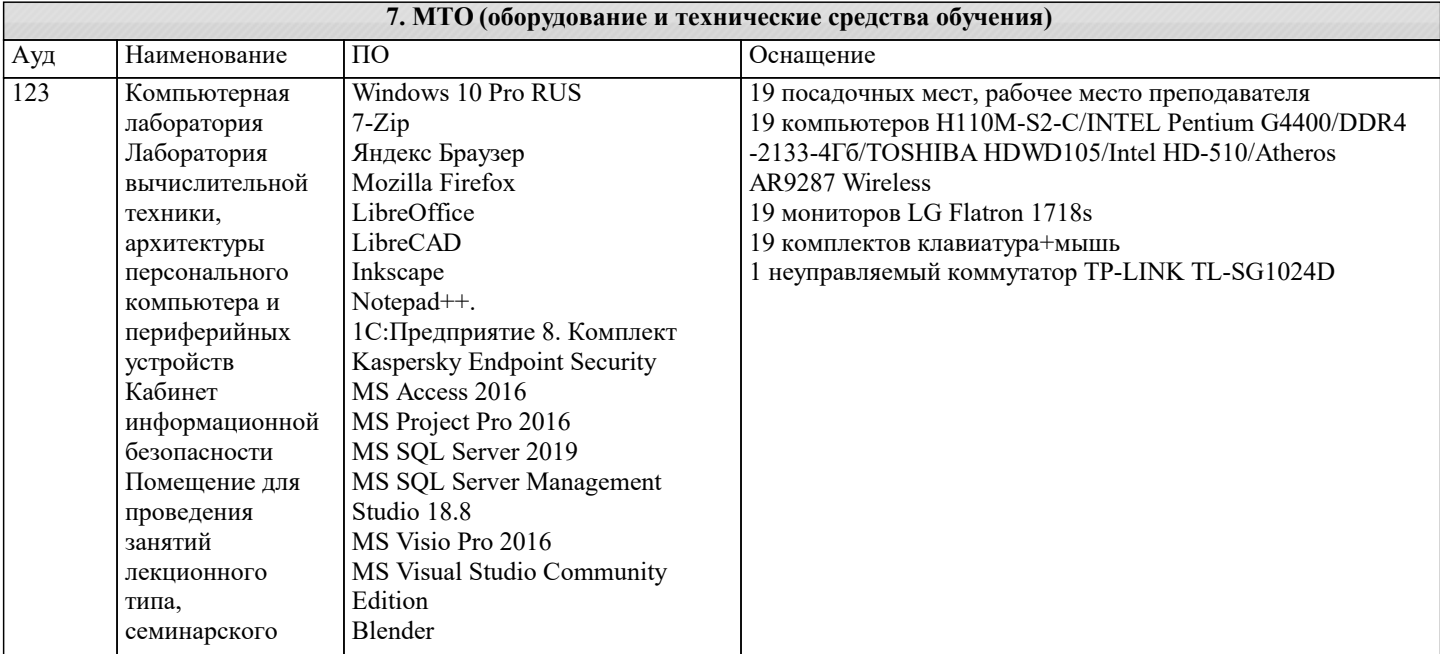

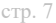

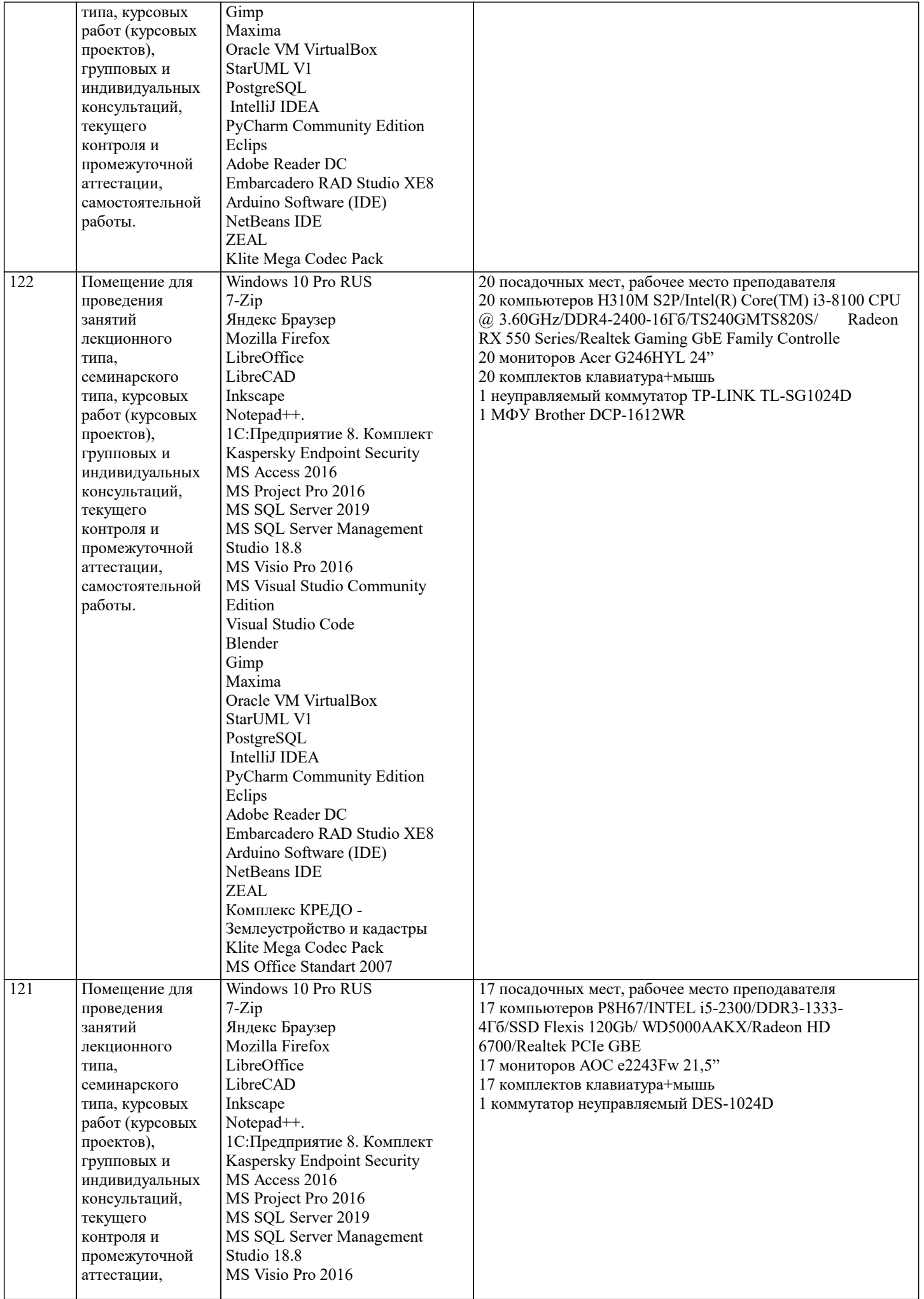

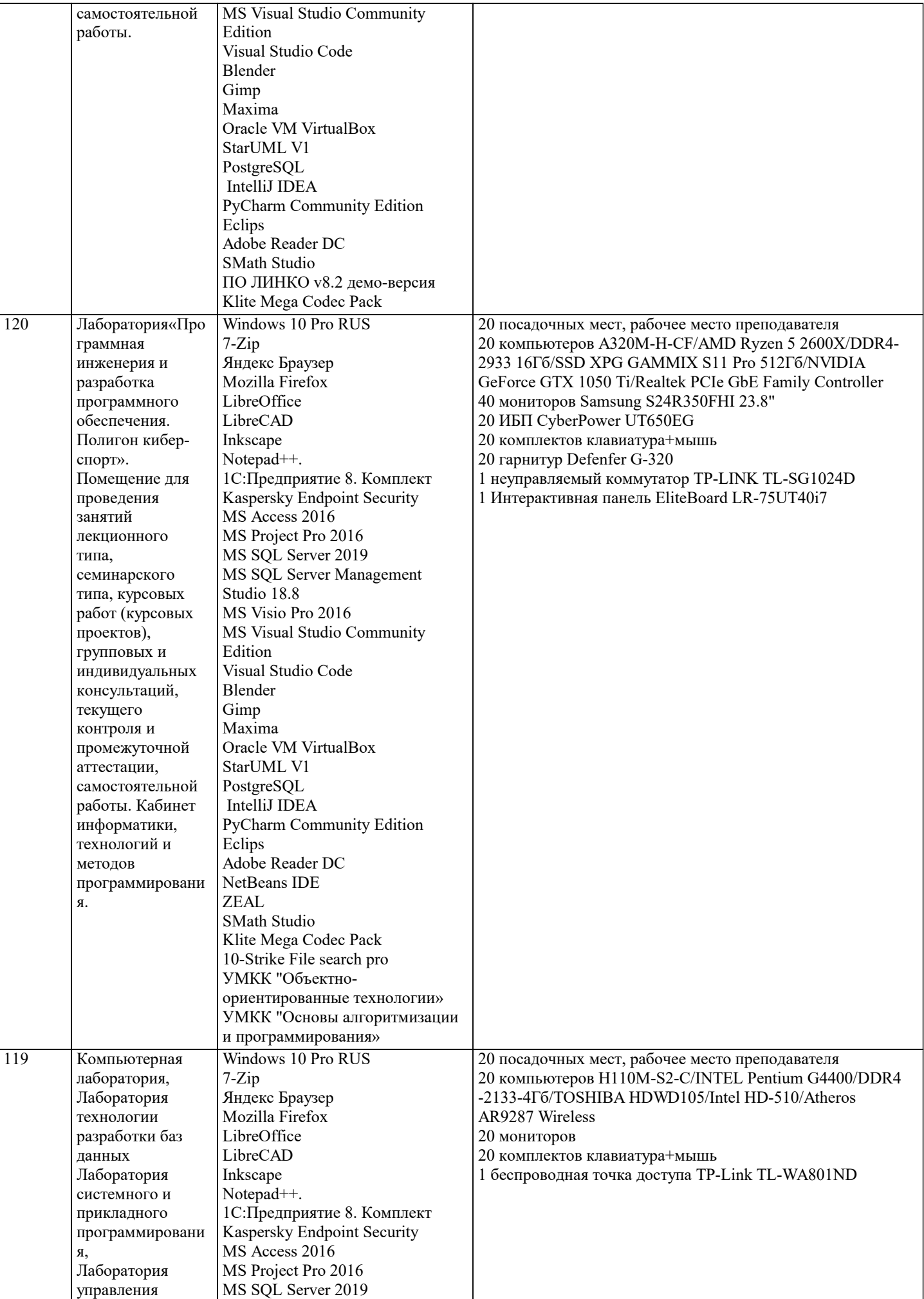

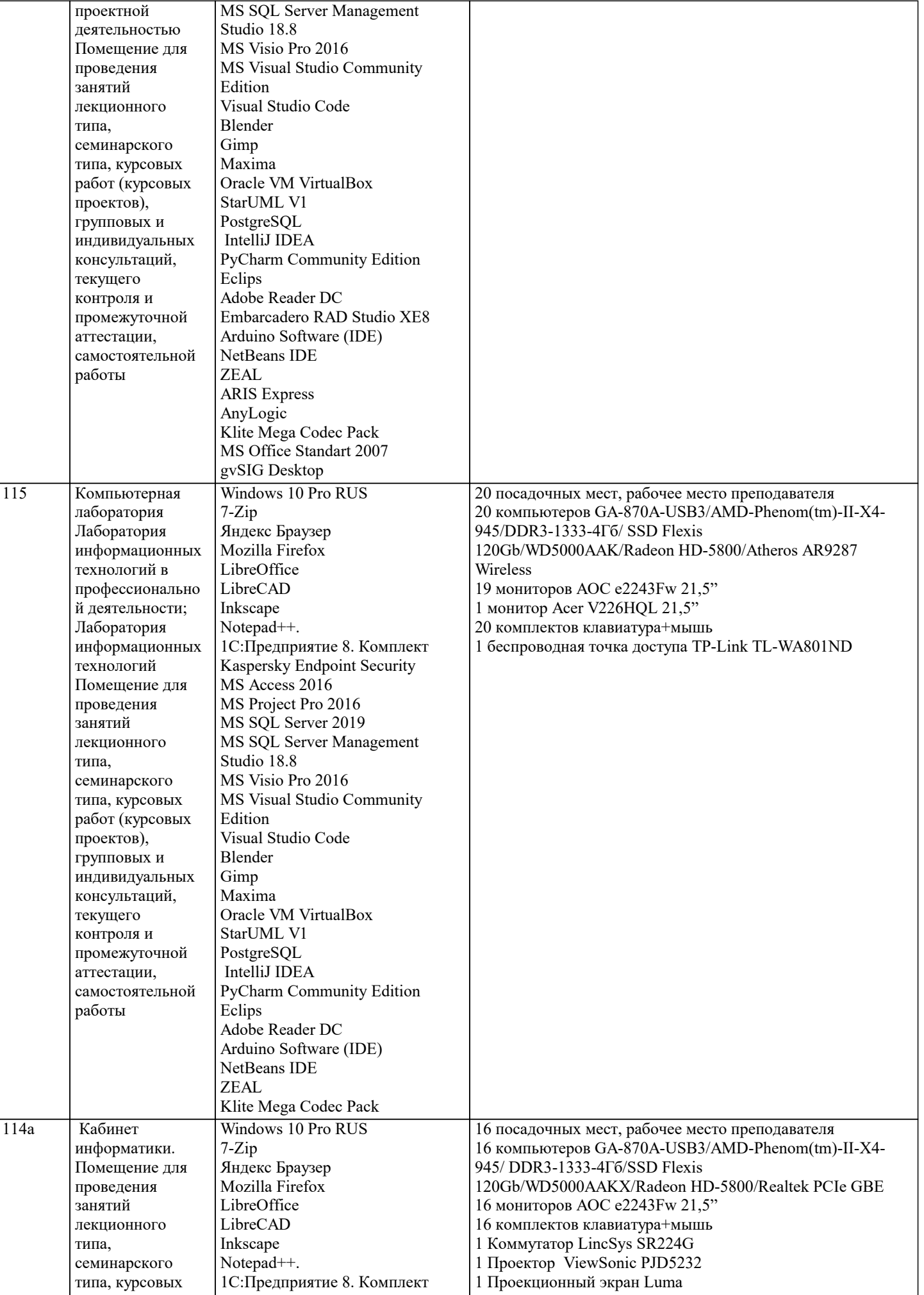

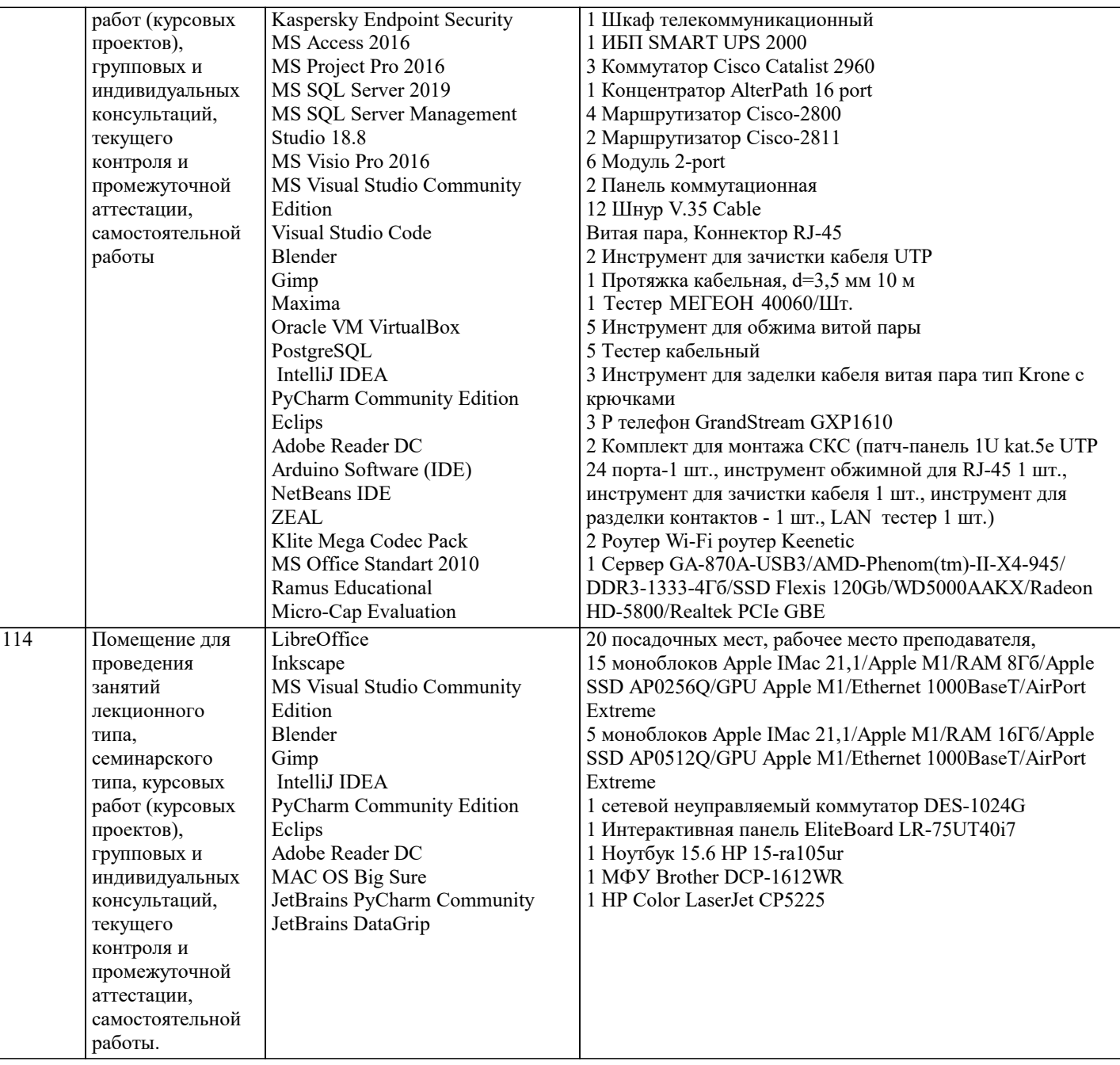

#### 8. МЕТОДИЧЕСКИЕ УКАЗАНИЯ ДЛЯ ОБУЧАЮЩИХСЯ ПО ОСВОЕНИЮ ДИСЦИПЛИНЫ (МОДУЛЯ)

В соответствии с требованиями ФГОС ВО по направлению подготовки реализация компетентностного подхода предусматривает использование в учебном процессе активных и интерактивных форм проведения занятий (разбор конкретных задач, проведение блиц-опросов, исследовательские работы) в сочетании с внеаудиторной работой с целью формирования и развития профессиональных навыков обучающихся.

Лекционные занятия дополняются ПЗ и различными формами СРС с учебной и научной литературой В процессе такой работы студенты приобретают навыки «глубокого чтения» - анализа и интерпретации текстов по методологии и методике дисциплины.

Учебный материал по дисциплине «Высокопроизводительные вычислительные системы». разделен на логически завершенные части (модули), после изучения, которых предусматривается аттестация в форме письменных тестов, контрольных работ.

Работы оцениваются в баллах, сумма которых дает рейтинг каждого обучающегося. В баллах оцениваются не только знания и навыки обучающихся, но и их творческие возможности: активность, неординарность решений поставленных проблем. Каждый модуль учебной дисциплины включает обязательные виды работ - лекции, ПЗ, различные виды СРС (выполнение домашних заданий по решению задач, подготовка к лекциям и практическим занятиям).

Форма текущего контроля знаний – работа студента на практическом занятии, опрос. Форма промежуточных аттестаций – контрольная работа в аудитории, домашняя работа. Итоговая форма контроля знаний по модулям - контрольная работа с задачами по материалу модуля.

Методические указания по выполнению всех видов учебной работы размещены в электронной образовательной среде академии.

Методические указания и материалы по видам учебных занятий по дисциплине: Вид учебных занятий, работ Организация деятельности обучающегося

Лекция- Написание конспекта лекций: кратко, схематично, последовательно фиксировать основные положения, выводы, формулировки, обобщения, отмечать важные мысли, выделять ключевые слова, термины. Проверка терминов, понятий с помощью энциклопедий, словарей, справочников с выписыванием толкований в тетрадь. Обозначить вопросы, термины, материал, который вызывает трудности, попытаться найти ответ в рекомендуемой литературе, если самостоятельно не удаётся разобраться в материале, необходимо сформулировать вопрос и задать преподавателю на консультации, на практическом занятии.

Практические занятия - Конспектирование источников. Работа с конспектом лекций, подготовка ответов к контрольным вопросам, просмотр рекомендуемой литературы, работа с текстом. Выполнение практических задач в инструментальных средах. Выполнение проектов. Решение расчётно-графических заданий, решение задач по алгоритму и др.

Самостоятельная работа - Знакомство с основной и дополнительной литературой, включая справочные издания, зарубежные источники, конспект основных положений, терминов, сведений, требующихся для запоминания и являющихся основополагающими в этой теме. Составление аннотаций к прочитанным литературным источникам и др.

#### **9. МЕТОДИЧЕСКИЕ УКАЗАНИЯ ОБУЧАЮЩИМСЯ ПО ВЫПОЛНЕНИЮ САМОСТОЯТЕЛЬНОЙ РАБОТЫ**

Основными задачами самостоятельной работы студентов, являются: во–первых, продолжение изучения дисциплины в домашних условиях по программе, предложенной преподавателем; во–вторых, привитие студентам интереса к технической и математической литературе, инженерному делу. Изучение и изложение информации, полученной в результате изучения научной литературы и практических материалов, предполагает развитие у студентов как владения навыками устной речи, так и способностей к четкому письменному изложению материала.

Основной формой контроля за самостоятельной работой студентов являются практические занятия, а также еженедельные консультации преподавателя.

Практические занятия – наиболее подходящее место для формирования умения применять полученные знания в практической деятельности.

При подготовке к практическим занятиям следует соблюдать систематичность и последовательность в работе. Необходимо сначала внимательно ознакомиться с содержанием плана практических занятий. Затем, найти в учебной литературе соответствующие разделы и прочитать их. Осваивать изучаемый материал следует по частям. После изучения какой-либо темы или ее отдельных разделов необходимо полученные знания привести в систему, связать воедино весь проработанный материал.

При подведении итогов самостоятельной работы преподавателем основное внимание должно уделяться разбору и оценке лучших работ, анализу недостатков. По предложению преподавателя студент может изложить содержание выполненной им письменной работы на практических занятиях